# OpenVMS RTL DECtalk (DTK\$) **Manual**

Order Number: AA–PS6CA–TE

# **May 1993**

This manual documents the DECtalk support routines contained in the DTK\$ facility of the VMS Run-Time Library.

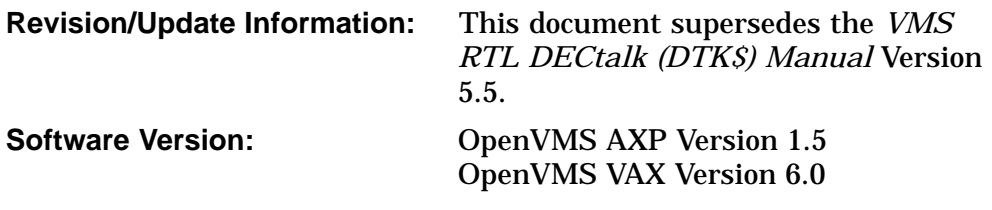

**Digital Equipment Corporation Maynard, Massachusetts**

#### **May 1993**

The information in this document is subject to change without notice and should not be construed as a commitment by Digital Equipment Corporation. Digital Equipment Corporation assumes no responsibility for any errors that may appear in this document.

The software described in this document is furnished under a license and may be used or copied only in accordance with the terms of such license.

No responsibility is assumed for the use or reliability of software on equipment that is not supplied by Digital Equipment Corporation or its affiliated companies.

© Digital Equipment Corporation 1993.

All Rights Reserved.

The postpaid Reader's Comments forms at the end of this document request your critical evaluation to assist in preparing future documentation.

The following are trademarks of Digital Equipment Corporation: AXP, DECwindows, Digital, OpenVMS, VAX, VAX DOCUMENT, VMS, and the DIGITAL logo.

The following is a third-party trademark:

PostScript is a registered trademark of Adobe Systems, Inc.

ZK4614

This document was prepared using VAX DOCUMENT, Version 2.1.

# **Contents**

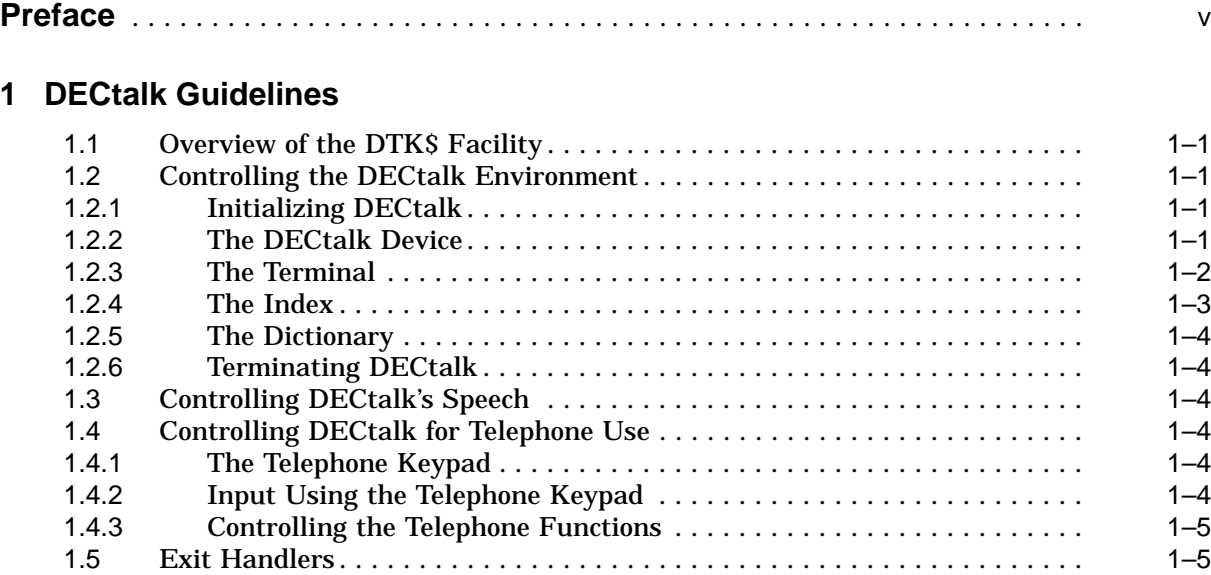

# **DTK\$ Reference Section**

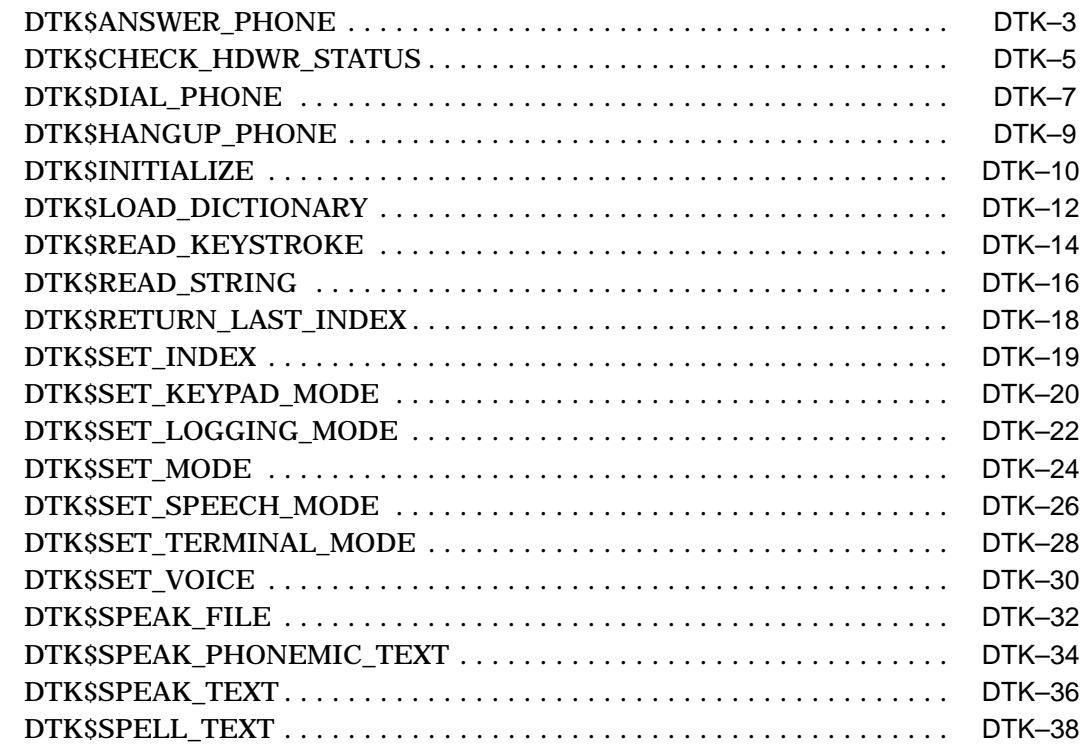

DTK\$TERMINATE .......................................... DTK–40

**Index**

# **Preface**

This manual provides users of the VMS operating system with detailed usage and reference information on DECtalk support routines supplied in the DTK\$ facility of the Run-Time Library.

Run-Time Library routines can only be used in programs written in languages that produce native code for the VAX hardware. At present, these languages include VAX MACRO and the following compiled high-level languages:

VAX Ada VAX BASIC VAX BLISS-32 VAX C VAX COBOL VAX COBOL-74 VAX CORAL VAX DIBOL VAX FORTRAN VAX Pascal VAX PL/I VAX RPG VAX SCAN

Interpreted languages which can also access Run-Time Library routines include VAX DSM and DATATRIEVE.

# **Intended Audience**

This manual is intended for system and applications programmers who want to call Run-Time Library routines.

# **Document Structure**

This manual is organized into two parts as follows:

- Chapter 1 provides guidelines on using the DTK\$ DECtalk routines.
- Part II provides detailed reference information on each DECtalk support routine contained in the DTK\$ facility of the Run-Time Library. This information is presented using the documentation format described in the *OpenVMS Programming Interfaces: Calling a System Routine*. Routine descriptions appear in alphabetical order by routine name.

# **Associated Documents**

The Run-Time Library routines are documented in a series of reference manuals. This manual provides an overview of the VMS Run-Time Library DECtalk (DTK\$) facility, along with detailed information on each DTK\$ routine. A general overview of the VMS Run-Time Library is presented in the *OpenVMS Programming Interfaces: Calling a System Routine*. Descriptions of the other RTL facilities and their corresponding routines and usages are discussed in the following books:

- The *OpenVMS RTL Library (LIB\$) Manual*
- The *OpenVMS VAX RTL Mathematics (MTH\$) Manual*
- The *OpenVMS RTL General Purpose (OTS\$) Manual*
- The *OpenVMS RTL Parallel Processing (PPL\$) Manual*
- The *OpenVMS RTL Screen Management (SMG\$) Manual*
- The *OpenVMS RTL String Manipulation (STR\$) Manual*

The VAX Procedure Calling and Condition Handling Standard, which is documented in the *OpenVMS Programming Interfaces: Calling a System Routine*, contains useful information for anyone who wants to call Run-Time Library routines.

Applications programmers of any language may refer to the *Guide to Creating OpenVMS Modular Procedures* for the Modular Programming Standard and other guidelines.

High-level language programmers will find additional information about calling Run-Time Library routines in their language reference manual. Additional information may also be found in the language user's guide provided with your VAX language.

The *OpenVMS User's Manual* may also be useful.

For a complete list and description of the manuals in the VMS documentation set, see the *Overview of OpenVMS Documentation*.

# **Conventions**

In this manual, every use of VMS means both the OpenVMS AXP and the OpenVMS VAX operating system.

The following conventions are used in this manual:

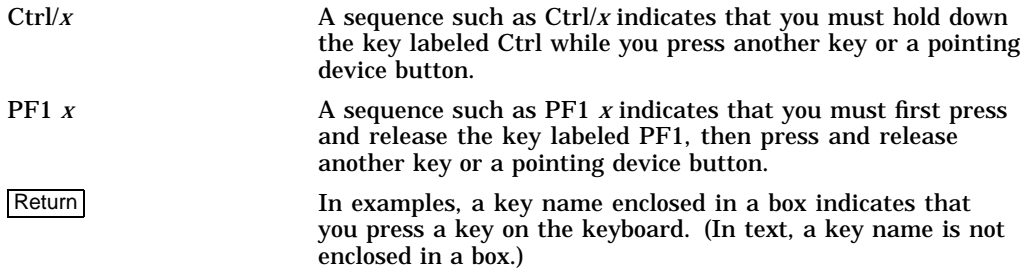

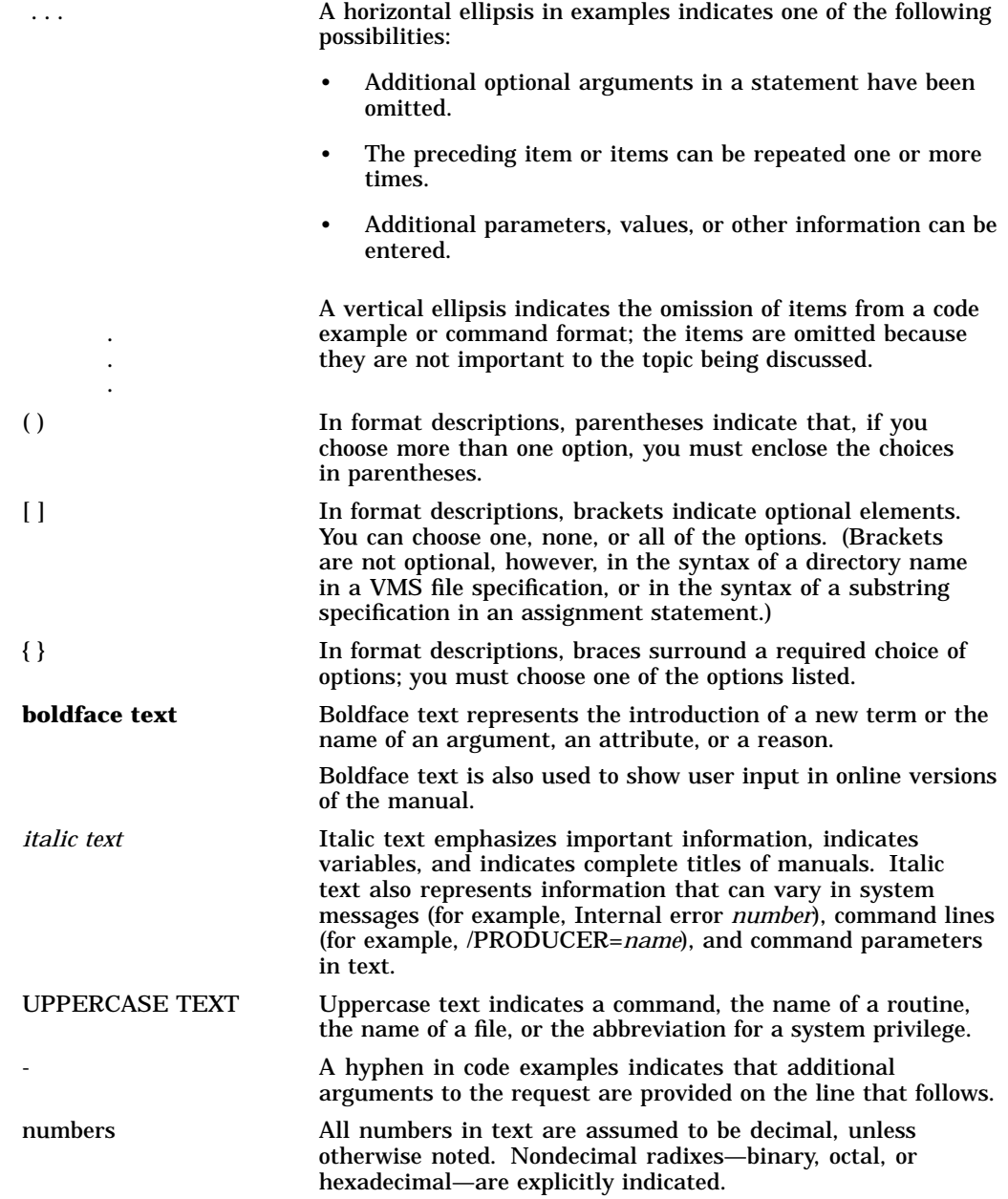

Other conventions used in the documentation of Run-Time Library routines are described in the *OpenVMS Programming Interfaces: Calling a System Routine*.

# **1 DECtalk Guidelines**

This section discusses the Run-Time Library routines that control and perform various functions on DIGITAL's DECtalk device. The DECtalk routines are meant solely for use with DIGITAL's DECtalk device.

# **1.1 Overview of the DTK\$ Facility**

The DECtalk device accepts alphanumeric text from a computer system and converts it to human-quality speech. DECtalk speaks this data through its internal speaker, an external audio system, or over the telephone.

The DTK\$ Facility consists of routines that control the functions of the DECtalk device. These routines not only control DECtalk's characteristics, but they also provide functional controls such as reading keys entered on a phone keypad or hanging up the phone. In general, the DTK\$ routines supply a simple interface between the user and the DECtalk device.

# **1.2 Controlling the DECtalk Environment**

The DTK\$ facility supplies several routines that control the environment in which the DECtalk device functions. These routines are grouped according to function and described in the following subsections.

## **1.2.1 Initializing DECtalk**

Before issuing any commands to the DECtalk device, you must first initialize it. The routine DTK\$INITIALIZE initializes a DECtalk device and returns its associated voice identifier. This routine also specifies a file specification or logical name to which the output associated with the DECtalk device is written.

## **1.2.2 The DECtalk Device**

Once a DECtalk device has been initialized, you can select various operating modes for the device. One of these modes involves the specification of phonemic text; a phoneme is one of the smallest possible units of speech that can be used to distinguish one word from another.

DTK\$SET\_MODE enables you to select any operating mode for DECtalk. The DTK\$SET\_MODE routine controls how DECtalk processes text, according to the modes in the following list. Note that it is possible to perform a logical OR operation to set more than one mode at a time, and any mode that is not specified is reset.

- DTK\$M\_SQUARE treats square brackets ([]) as phonemic text delimiters. The DTK\$M\_SQUARE mode also lets the close parenthesis character ")", when it appears before a word, indicate an alternative pronunciation from the built-in dictionary.
- DTK\$M\_ASCII uses single-character phonemic translation instead of a multiletter translation. This is valid only for the DTC01 device.
- DTK\$M\_MINUS pronounces a hyphen (-) as "minus."
- DTK\$M\_EUROPE uses European number format (where a comma separates the number from its decimal portion and periods mark off digits into groups of 3). This is valid only for the DTC03 device.
- DTK\$M\_SPELL spells out all text instead of interpreting the text as words. This is valid only for the DTC03 device.

DTK\$SET\_MODE can be used to set new modes, to examine the current mode settings, or to change the modes and later return them to their previous state.

The DTK\$SET\_SPEECH\_MODE routine toggles DECtalk's speech on and off. In the case of turning the speech off, you can either cause DECtalk to stop speaking immediately or to stop speaking when the current text is completed.

DTK\$SET\_VOICE controls the actual voice characteristics of the DECtalk device. The following is a list of the available voice mode settings for DECtalk, along with their characteristics.

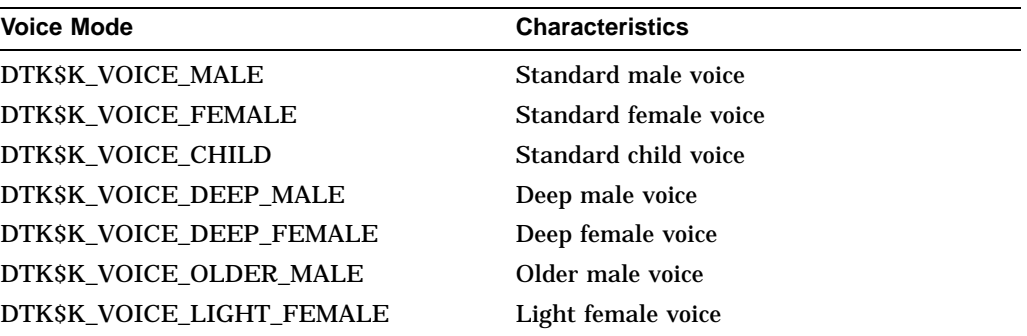

The DTK\$SET\_VOICE routine also enables you to control DECtalk's speech rate, as well as the length of the pauses after commas and periods. The speech rate of the DECtalk device is measured in words per minute, and the valid range is 120 to 350 words per minute. The values that control the comma and period pauses are measured in milliseconds.

## **1.2.3 The Terminal**

The DECtalk device enables you to connect a local terminal to the DECtalk device. The DTK\$ facility supplies two routines that you can use to control the local terminal.

The DTK\$SET\_LOGGING\_MODE routine determines the information that is displayed on the local terminal connected to the DECtalk device. The following is a list of modes that can be set or reset using DTK\$SET\_LOGGING\_MODE. Note that you can perform a logical OR operation to set more than one mode at a time, and any mode not specified is reset.

- DTK\$M\_TEXT causes all spoken text to be printed on the terminal.
- DTK\$M\_PHONEME causes all spoken text to be converted to its phonemic equivalent and then printed on the terminal.
- DTK\$M\_RAWHOST causes all data received from the host to be transmitted, including escape sequences, to the terminal in exactly the form in which it is received.
- DTK\$M\_INHOST causes all text received from the host to be printed, including escape sequences, on the terminal. However, all control characters are first translated to a readable form.
- DTK\$M\_OUTHOST causes all characters sent to the host to be printed at the terminal. Before printing, control characters are converted to a readable form. This readable form is sometimes a mnemonic (for example, ESC for escape) and sometimes a letter that has meaning when used with the CONTROL key (for example, C for CTRL/C).
- DTK\$M\_ERROR causes all DECtalk error messages to be printed on the terminal.
- DTK\$M\_TRACE causes all text received from the host to be printed on the terminal, including escape sequences. However, the escape sequences are first converted into their symbolic meaning before being printed.

The routine DTK\$SET\_TERMINAL\_MODE controls the attributes of the local terminal. This routine can be used to set new modes, to examine the current mode settings, or to change the modes and later return them to their previous state. All of the following modes are valid.

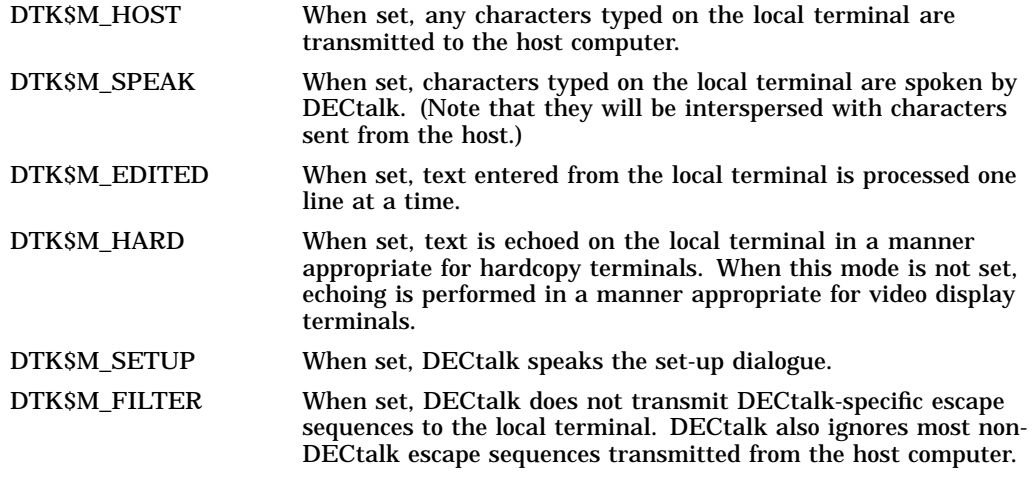

Once again, it is possible to perform a logical OR operation to set more than one mode at a time. Any mode that is not specified is automatically reset.

#### **1.2.4 The Index**

When DECtalk speaks text, the speech rate for the device is much slower than the rate of data transmission. This may create a problem if a certain task in your program is contingent upon certain speech being complete. For example, it is quite likely that the DECtalk device will still be speaking some text while your program is already executing the next statement. The DTK\$ facility therefore provides you with indexes. An index is a number that you insert at an appropriate location in your text. Once DECtalk finishes speaking all text up to that index, the index value is returned to your program. Using this index, your program can then keep track of text that has already been spoken.

An index could be inserted, for example, following some instructional text regarding user input. Once DECtalk speaks the instructional text, it returns the index to the program, and this triggers the program to wait for the user's input. You can set an index using the DTK\$SET\_INDEX routine. The index value must be in the range of 1 to 32767. The DTK\$RETURN\_LAST\_INDEX routine returns the last index spoken.

# **1.2.5 The Dictionary**

DECtalk comes equipped with two dictionaries. The first of these is stored in ROM and therefore cannot be changed in any way. A certain amount of dynamic storage is allocated for a supplemental dictionary to which you can add your own words and pronunciations.

To load a word into this supplemental dictionary, you use the DTK\$LOAD\_ DICTIONARY routine. By specifying both the actual spelling of the word and its phonemic definition, you create a new entry in the supplemental dictionary.

# **1.2.6 Terminating DECtalk**

To deassign the voice identifier that was assigned to the DECtalk device when it was initialized, you must call DTK\$TERMINATE. This routine terminates all use of the specified DECtalk device by deallocating the voice control block and all of its substructures.

# **1.3 Controlling DECtalk's Speech**

The DTK\$ facility provides three different methods for specifying the text that DECtalk is to speak.

DTK\$SPEAK\_TEXT sends the specified text to the DECtalk device to be spoken. You can optionally set one of the following modes:

- DTK\$K\_IMMED returns control to the user immediately (this is the default).
- DTK\$K\_WAIT waits until the text is completely spoken before returning control to the user.
- DTK\$K\_STATUS waits until the text is completely spoken, and then returns a phone status.

These modes can be set for DTK\$SPEAK\_FILE, which speaks the text contained in a specified file, and also for DTK\$SPEAK\_PHONEMIC\_TEXT. This routine sends the specified phonemic text to the DECtalk device to be spoken. Phonemic text contains the phonemic representations of the words to be spoken; that is, the words are spelled as they are pronounced.

# **1.4 Controlling DECtalk for Telephone Use**

One of the most common applications for DECtalk is to serve as an access to a remote database via the telephone. The DTK\$ facility therefore supplies several routines that improve the interface between DECtalk and the user.

# **1.4.1 The Telephone Keypad**

The routine DTK\$SET\_KEYPAD\_MODE enables and disables DECtalk's recognition of the telephone keypad. If keypad recognition is enabled with autostop, DECtalk stops speaking when a terminator is entered. Otherwise, keypad recognition is disabled immediately.

# **1.4.2 Input Using the Telephone Keypad**

The routine DTK\$READ\_KEYSTROKE reads a key entered on the telephone keypad and returns that key's equivalent key code value. These key codes are in the form DTK\$K\_TRM\_*xxxx*, and they are defined in the DIGITAL supplied library \$DTKDEF. The optional prompt argument enables you to specify some text that DECtalk speaks before waiting for input. The timeout argument controls the number of seconds that DECtalk waits for input.

DTK\$READ\_STRING reads a series of keys entered on a telephone keypad and returns the key series as a single string. Again, you can specify an optional prompt and a timeout value for this routine. The optional termination code argument returns the key code value of the terminating key entered.

# **1.4.3 Controlling the Telephone Functions**

In addition to accepting user input, the DTK\$ facility also supplies routines that control the actual operation of the telephone.

DTK\$ANSWER\_PHONE waits for the phone connected to the DECtalk device to ring and then answers it. You can specify optional text that DECtalk speaks after answering the phone. The DTK\$ facility also supplies a routine for hanging up the phone: DTK\$HANGUP\_PHONE. This routine speaks an optional message (if specified) and then hangs up the phone. DTK\$DIAL\_PHONE dials the specified number on the telephone. You can select either pulse dialing or tone dialing with the mode argument for this routine, and you can specify how many seconds DECtalk should wait for the phone to be answered. The text argument enables you to specify optional text that DECtalk speaks after the phone is answered.

# **1.5 Exit Handlers**

The DTK\$ facility supplies its own exit handler to terminate access to the DECtalk device. This exit handler hangs up the phone and resets any terminal characteristics changed by the DTK\$ facility. Users must not call any of the DTK\$ routines from within their own exit handlers.

# **DTK\$ Reference Section**

This section provides detailed discussions of the routines provided by the VMS RTL DECtalk (DTK\$) Facility.

# **DTK\$ANSWER\_PHONE—Wait for Phone to Ring and Answer**

The Wait for Phone to Ring and Answer routine waits for the phone connected to the DECtalk device to ring and then answers it.

#### **Format**

DTK\$ANSWER\_PHONE voice-id [,number-of-rings] [,text] [,timeout]

#### **Returns**

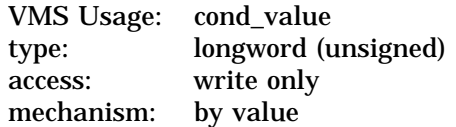

#### **Arguments**

#### **voice-id**

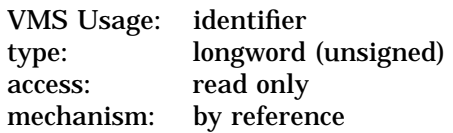

Voice identifier of the DECtalk device. The **voice-id** argument is the address of an unsigned longword containing this identifier. The voice identifier is returned by the DTK\$INITIALIZE routine.

#### **number-of-rings**

VMS Usage: longword\_signed type: longword (signed) access: read only mechanism: by reference

Number of rings DECtalk waits for before answering the phone. The optional **number-of-rings** argument is the address of a signed longword containing this number. The default is 1 ring.

#### **text**

VMS Usage: char\_string type: character string access: read only mechanism: by descriptor

Text that DECtalk speaks after answering the phone. The optional **text** argument is the address of a descriptor pointing to the text.

#### **timeout**

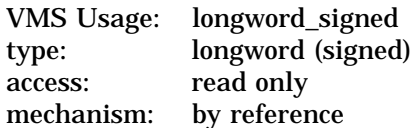

Number of seconds that DECtalk allows the phone to ring before answering. The optional **timeout** argument is the address of a signed longword containing this timeout value. There is no default value.

# **DTK\$ANSWER\_PHONE**

# **Description**

DTK\$ANSWER\_PHONE waits for the phone connected to the DECtalk device to ring and then answers it. If the **number-of-rings** argument is not specified, DECtalk answers the phone after 1 ring. If both the **number-of-rings** argument and the **timeout** argument are specified, DECtalk answers the phone after the first argument occurs. For example, if you specify 2 rings and 30 seconds, DECtalk will answer after 2 rings. After the phone is answered, DECtalk speaks any optional text that you specified.

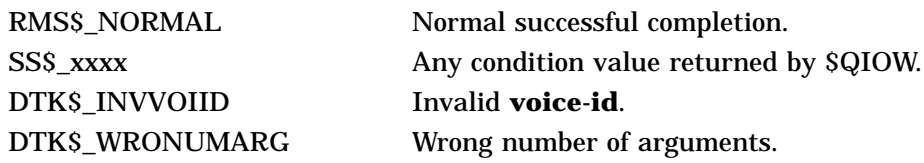

# **DTK\$CHECK\_HDWR\_STATUS—Check Hardware Status**

The Check Hardware Status routine checks the DECtalk hardware for hardware malfunctions.

#### **Format**

DTK\$CHECK\_HDWR\_STATUS voice-id ,hdwr-status

#### **Returns**

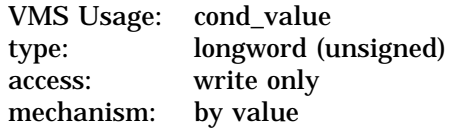

## **Arguments**

#### **voice-id**

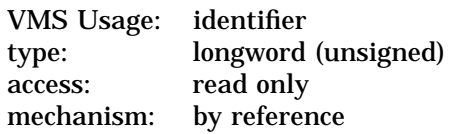

Voice identifier of the DECtalk device. The **voice-id** argument is the address of an unsigned longword containing this identifier. The voice identifier is returned by the DTK\$INITIALIZE routine.

#### **hdwr-status**

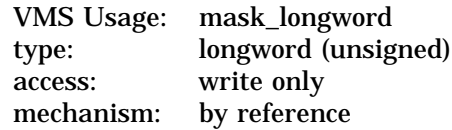

Receives the hardware status of the DECtalk machine. The **hdwr-status** argument is the address of an unsigned longword bit mask that receives the status.

Valid values for **hdwr-status** are:

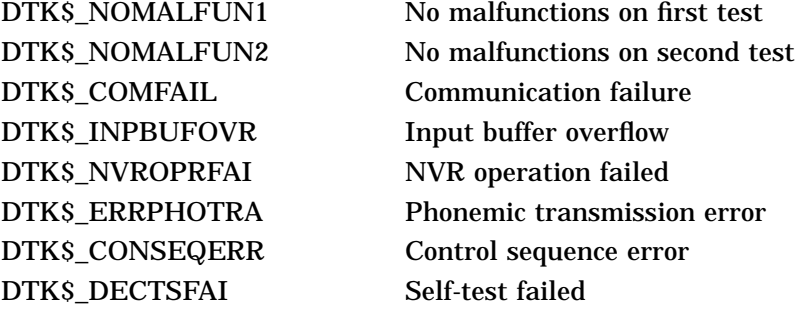

# **DTK\$CHECK\_HDWR\_STATUS**

# **Description**

The DTK\$CHECK\_HDWR\_STATUS routine checks the DECtalk hardware (described by the **voice-id** argument) for hardware malfunctions and returns the status to the caller.

If more than one hardware malfunction occurs, you can invoke the DTK\$CHECK\_ HDWR\_STATUS routine as many times as necessary to retrieve all error status codes. A status of ''no malfunctions'' indicates that there are no further error status codes to be retrieved.

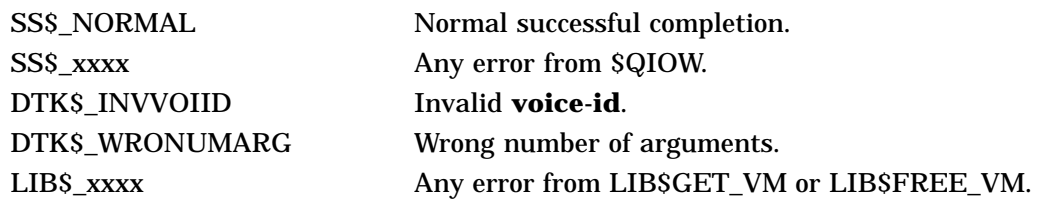

# **DTK\$DIAL\_PHONE—Dial the Telephone**

The Dial the Telephone routine dials the specified number on the telephone.

### **Format**

DTK\$DIAL\_PHONE voice-id ,phone-number [,dial-mode] [,text] [,timeout]

### **Returns**

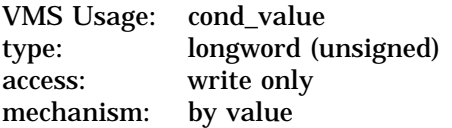

## **Arguments**

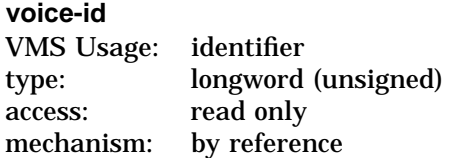

Voice identifier of the DECtalk machine. The **voice-id** argument is the address of an unsigned longword containing this identifier. The voice identifier is returned by the DTK\$INITIALIZE routine.

#### **phone-number**

VMS Usage: char\_string type: character string access: read only mechanism: by descriptor

Phone number to dial. The **phone-number** argument is the address of a descriptor pointing to the specified phone number.

#### **dial-mode**

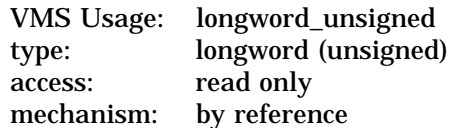

Mode to use when dialing the phone. The optional **dial-mode** argument is the address of an unsigned longword containing this mode.

The valid modes are:

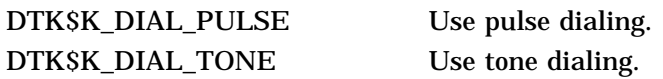

Pulse dialing is the default. Tone dialing requires a touch tone telephone; there are, however, touch tone phones that have a pulse dialing mode.

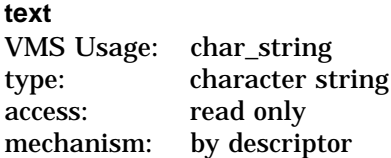

Text to be spoken after the phone is answered. The **text** argument is the address of a descriptor pointing to the specified text.

#### **timeout**

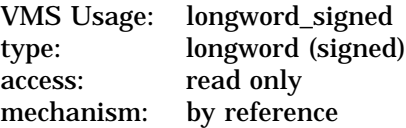

Number of seconds to wait for the phone to be answered. The optional **timeout** argument is the address of a signed longword containing this timeout value. If omitted, DECtalk dials the phone and immediately returns control to the calling program.

The valid range for this argument is 10 to 120 seconds, inclusive.

#### **Description**

DTK\$DIAL\_PHONE dials the specified number on the telephone. If a call is currently active, DECtalk does not hang up the phone.

Note that this routine does not ensure that the phone is answered; it simply dials the specified telephone number. If the user specifies the optional **text** argument, DECtalk speaks this text before returning control to the calling program.

If the **timeout** argument is specified, the DTC01 device always waits for the specified number of seconds before returning control, even if the phone is answered before the specified number of seconds has elapsed. On the other hand, the DTC03 device interprets the **timeout** argument as the maximum number of seconds to wait before returning control to the calling program. That is, the DTC03 device returns control either when the phone is answered or when the **timeout** argument has expired, whichever occurs first.

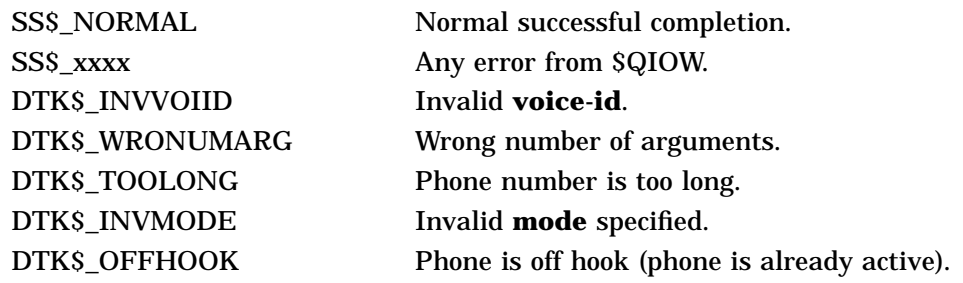

# **DTK\$HANGUP\_PHONE—Hang Up the Phone**

The Hang Up the Phone routine speaks an optional message and then hangs up the phone.

#### **Format**

DTK\$HANGUP\_PHONE voice-id [,text]

#### **Returns**

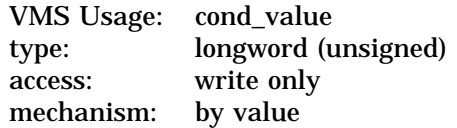

#### **Arguments**

#### **voice-id**

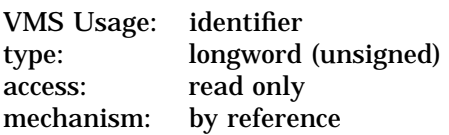

Voice identifier of the DECtalk device. The **voice-id** argument is the address of an unsigned longword containing this identifier. The voice identifier is returned by the DTK\$INITIALIZE routine.

#### **text**

VMS Usage: char\_string type: character string<br>access: read only read only mechanism: by descriptor

Text to be spoken before hanging up the phone. The optional **text** argument is the address of a descriptor pointing to the specified text.

### **Description**

DTK\$HANGUP\_PHONE hangs up the phone after speaking an optional message.

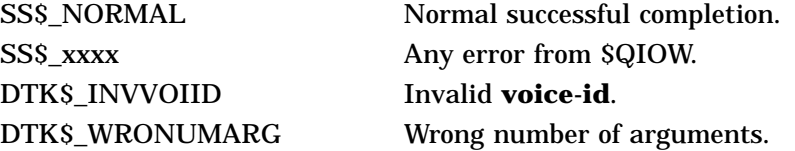

# **DTK\$INITIALIZE—Initialize DECtalk**

The Initialize DECtalk routine initializes a DECtalk device and returns the device's assigned voice identifier.

## **Format**

DTK\$INITIALIZE voice-id ,output-device [,device-type]

#### **Returns**

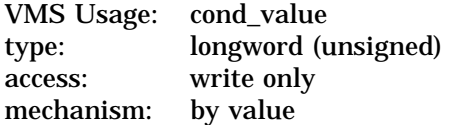

#### **Arguments**

#### **voice-id**

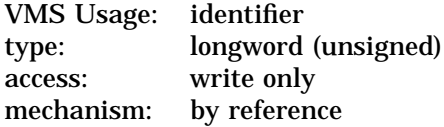

Voice identifier of the newly created DECtalk device. The **voice-id** argument is the address of an unsigned longword that receives this identifier.

#### **output-device**

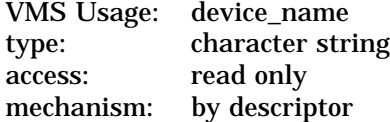

File specification or logical name to which the output associated with the DECtalk device is written. The **output-device** argument is the address of a descriptor pointing to this logical name.

#### **device-type**

VMS Usage: longword\_signed type: longword (signed) access: write only mechanism: by reference

Device type of the newly created DECtalk device. The optional **device-type** argument is the address of a signed longword that receives the device-type information. The two valid device types are:

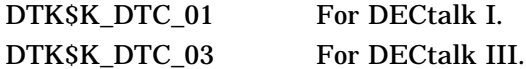

If the device-type information is not received in time, the assigned **device-type** is DTK\$K\_DTC\_UNKNOWN.

## **Description**

DTK\$INITIALIZE creates a DECtalk device and returns its assigned voice identifier, **voice-id**. **Output-device** is the device to which the output associated with this newly created DECtalk is written.

If DTK\$INITIALIZE is called to create a second DECtalk on a device that already has a voice identifier associated with it, DTK\$INITIALIZE simply returns the identifier of the already existing DECtalk, along with the condition code DTK\$\_ VOIALREXI, which signifies that DECtalk already exists for this device.

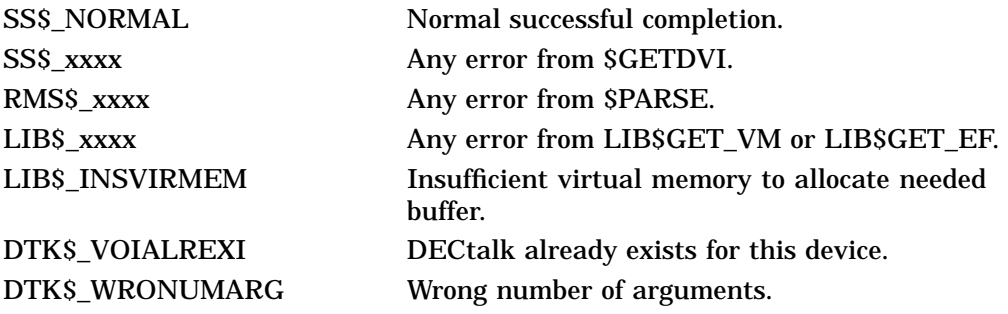

# **DTK\$LOAD\_DICTIONARY—Load a Word into the DECtalk Dictionary**

The Load a Word into the DECtalk Dictionary routine loads a phonemic definition of a word into the DECtalk dictionary.

## **Format**

DTK\$LOAD\_DICTIONARY voice-id ,text ,substitution

#### **Returns**

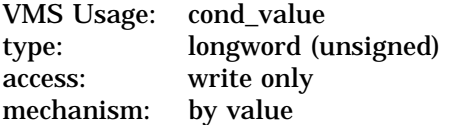

#### **Arguments**

#### **voice-id**

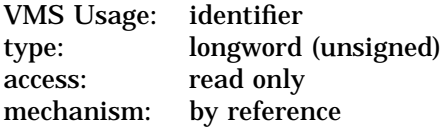

Voice identifier of the DECtalk device. The **voice-id** argument is the address of an unsigned longword containing this identifier. The voice identifier is returned by the DTK\$INITIALIZE routine.

#### **text**

VMS Usage: char\_string type: character string access: read only mechanism: by descriptor

Word to be loaded into the DECtalk dictionary. The **text** argument is the address of a descriptor pointing to the specified word.

#### **substitution**

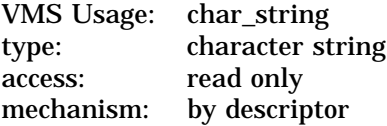

Phonemic definition of the word specified by the **text** argument. The **substitution** argument is the address of a descriptor pointing to the phonemic representation of the specified word.

## **Description**

DTK\$LOAD\_DICTIONARY loads the phonemic definition of a specified word into the DECtalk dictionary.

# **DTK\$LOAD\_DICTIONARY**

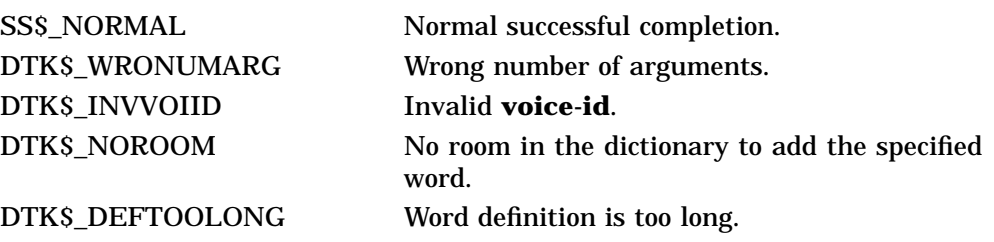

# **DTK\$READ\_KEYSTROKE—Read a Key Entered on the Keypad**

The Read a Key Entered on the Keypad routine reads a key entered on the phone keypad.

## **Format**

DTK\$READ\_KEYSTROKE voice-id ,key-code [,prompt-string] [,timeout]

#### **Returns**

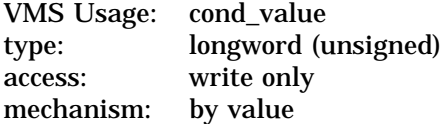

## **Arguments**

#### **voice-id**

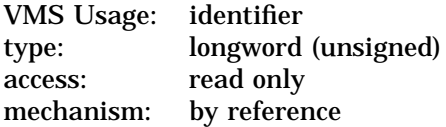

Voice identifier of the DECtalk device. The **voice-id** argument is the address of an unsigned longword containing this identifier. The voice identifier is returned by the DTK\$INITIALIZE routine.

#### **key-code**

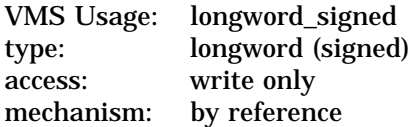

The DTK\$K\_TRM\_xxxx code for the key entered on the keypad. The **key-code** argument is the address of a signed longword that receives this code. The valid codes are listed in DTKDEF.

#### **prompt-string**

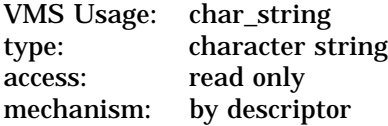

Text to be spoken before waiting for input. The optional **prompt-string** argument is the address of a descriptor pointing to this text.

#### **timeout**

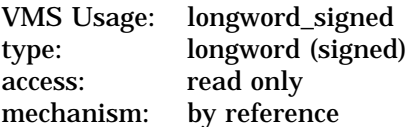

Number of seconds to wait for input. The optional **timeout** argument is the address of a signed longword containing the specified number of seconds

the DECtalk device waits for input. If the **timeout** argument is omitted, DTK\$READ\_KEYSTROKE waits for input indefinitely.

### **Description**

DTK\$READ\_KEYSTROKE reads a key entered on the phone keypad. If the optional **text** argument is specified, DECtalk speaks this text before waiting for input. If the keypad mode has not yet been set, this routine will set the phone keypad to auto-stop mode.

# **Condition Values Returned**

DTK\$\_INVVOIID Invalid **voice-id**. DTK\$\_WINK A wink has occurred.

SS\$\_NORMAL Normal successful completion. SS\$\_xxxx Any error from \$QIOW. DTK\$\_WRONUMARG Wrong number of arguments. DTK\$\_ONHOOK Phone is on the hook (inactive).

# **DTK\$READ\_STRING—Read a Series of Keys Entered on the Keypad**

The Read a Series of Keys Entered on the Keypad routine reads a series of keys entered on the phone keypad.

## **Format**

DTK\$READ\_STRING voice-id ,resultant-string [,prompt-string] [,timeout] [,longword-integer-termin-code]

#### **Returns**

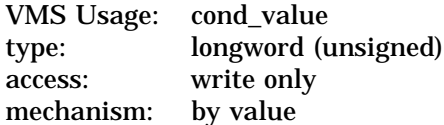

## **Arguments**

#### **voice-id**

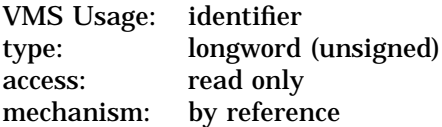

Voice identifier of the DECtalk device. The **voice-id** argument is the address of an unsigned longword containing this identifier. The voice identifier is returned by the DTK\$INITIALIZE routine.

#### **resultant-string**

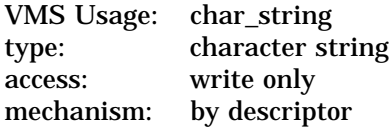

String into which the keys being read are written. The **resultant-string** argument is the address of a descriptor pointing to this string.

#### **prompt-string**

VMS Usage: char\_string type: character string access: read only mechanism: by descriptor

Text to be spoken before waiting for input. The optional **prompt-string** argument is the address of a descriptor pointing to this text.

#### **timeout**

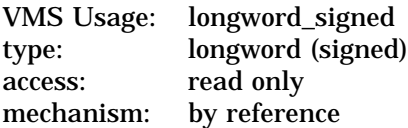

Number of seconds DECtalk waits for input. The optional **timeout** argument is the address of a signed longword containing the number of seconds DECtalk waits for input. If the **timeout** argument is omitted, DTK\$READ\_STRING waits for input indefinitely.

#### **longword-integer-termin-code**

VMS Usage: longword\_signed type: longword (signed) access: write only mechanism: by reference

The DTK\$K\_TRM\_xxxx code for terminating key entered. The optional **longword-integer-termin-code** argument is the address of a signed longword that receives this code. The valid codes are located in DTKDEF.

#### **Description**

DTK\$READ\_STRING reads a series of keys entered on the phone keypad and stores them in **resultant-string**. If the optional **prompt-string** argument is specified, DECtalk speaks the specified text before waiting for input. The valid terminators are the number sign  $(\#)$  and the asterisk  $(*)$ . If the keypad mode has not yet been set, this routine will set the phone keypad to auto-stop mode.

## **Condition Values Returned**

SS\$\_xxxx Any error from \$QIOW. DTK\$\_INVVOIID Invalid **voice-id**. DTK\$\_WRONUMARG Wrong number of arguments. DTK\$\_ONHOOK Phone is on the hook (inactive). DTK\$\_WINK A wink has occurred.

SS\$\_NORMAL Normal successful completion.

# **DTK\$RETURN\_LAST\_INDEX—Return Last Index Spoken**

The Return Last Index Spoken routine returns the last index spoken.

# **Format**

DTK\$RETURN\_LAST\_INDEX voice-id ,p-index

#### **Returns**

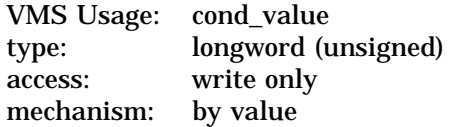

#### **Arguments**

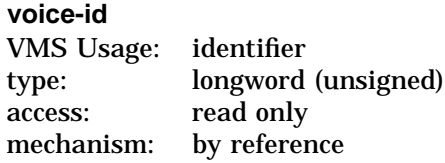

Voice identifier of the DECtalk device. The **voice-id** argument is the address of an unsigned longword containing this identifier. The voice identifier is returned by the DTK\$INITIALIZE routine.

#### **p-index**

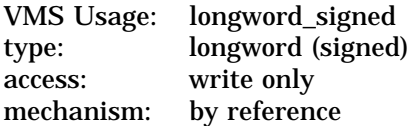

Index to be returned. The **p-index** argument is the address of a signed longword that receives the index identifier.

## **Description**

DTK\$RETURN\_LAST\_INDEX returns the last index spoken. An index is inserted into the output stream with the DTK\$SET\_INDEX routine.

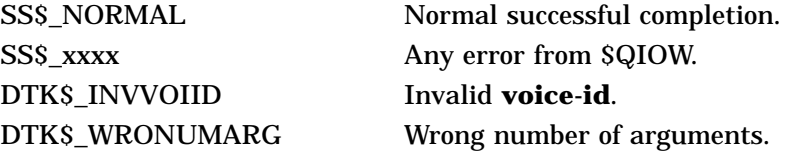

# **DTK\$SET\_INDEX—Insert an Index at the Current Position**

The Insert an Index at the Current Position routine inserts an index into the current output stream.

#### **Format**

DTK\$SET\_INDEX voice-id ,p-index

#### **Returns**

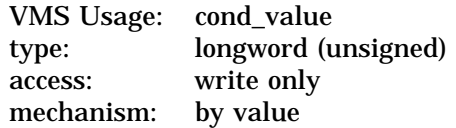

#### **Arguments**

#### **voice-id**

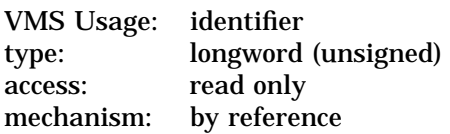

Voice identifier of the DECtalk device. The **voice-id** argument is the address of an unsigned longword containing this identifier. The voice identifier is returned by the DTK\$INITIALIZE routine.

#### **p-index**

VMS Usage: longword\_signed type: longword (signed)<br>access: read only read only mechanism: by reference

Index to be inserted. The **p-index** argument is the address of a signed longword containing the index value. Valid values are in the range of 1 to 32767. An index of zero is reserved for use by DIGITAL.

#### **Description**

DTK\$SET\_INDEX\_inserts an index into the current position in the output stream. Allowable values for **p-index** are in the range of 1 to 32767. An index of zero is reserved for use by DIGITAL.

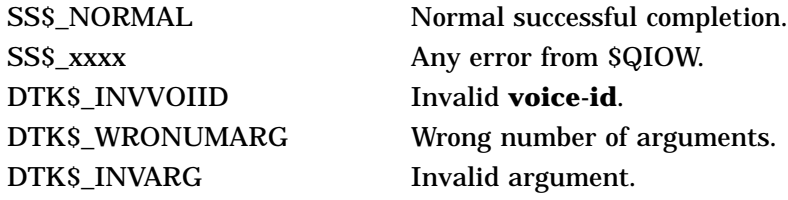

# **DTK\$SET\_KEYPAD\_MODE—Turn the Phone Keypad On and Off**

The Turn the Phone Keypad On and Off routine turns recognition of the telephone keypad on or off.

## **Format**

DTK\$SET\_KEYPAD\_MODE voice-id ,keypad-mode

#### **Returns**

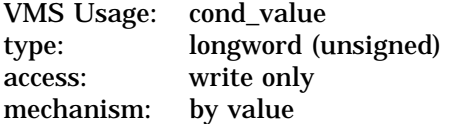

#### **Arguments**

#### **voice-id**

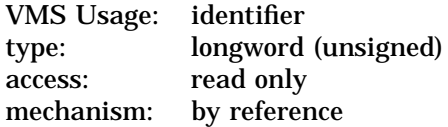

Voice identifier of the DECtalk device. The **voice-id** argument is the address of an unsigned longword containing this identifier. The voice identifier is returned by the DTK\$INITIALIZE routine.

#### **keypad-mode**

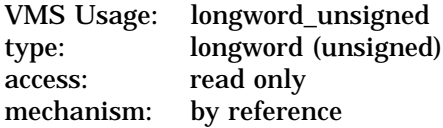

Mode that determines the status of the telephone keypad. The **keypad-mode** argument is the address of an unsigned longword containing this mode. The valid mode specifiers are:

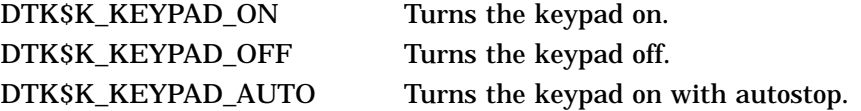

## **Description**

DTK\$SET\_KEYPAD\_MODE turns the recognition of the telephone keypad on or off. Depending upon the **keypad-mode** specified, the keypad can be turned on, off, or on with autostop. Autostop means that DECtalk stops speaking when a terminator is entered.

# **Condition Values Returned**

DTK\$\_INVVOIID Invalid **voice-id**. DTK\$\_INVMODE Invalid **mode** specified. DTK\$\_WINK A wink has occurred.

SS\$\_NORMAL Normal successful completion. DTK\$\_WRONUMARG Wrong number of arguments. DTK\$\_ONHOOK Phone is on the hook (inactive).

# **DTK\$SET\_LOGGING\_MODE—Set the Logging Mode for the Video Terminal Connected to the DECtalk Device**

The Set the Logging Mode for the Video Terminal Connected to the DECtalk Device routine controls the information that is displayed on the video terminal while the DECtalk device is functioning.

## **Format**

DTK\$SET\_LOGGING\_MODE voice-id [,new-mode] [,old-mode]

#### **Returns**

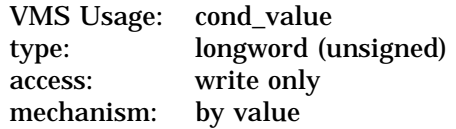

## **Arguments**

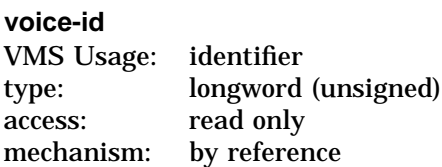

Voice identifier of the DECtalk device. The **voice-id** argument is the address of an unsigned longword containing this identifier. The voice identifier is returned by the DTK\$INITIALIZE routine.

#### **new-mode**

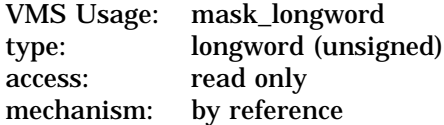

DECtalk mode to be set. The optional **new-mode** argument is the address of a longword bit mask containing the specified mode. Valid values for **new-mode** are:

- DTK\$M\_TEXT
- DTK\$M\_PHONEME
- DTK\$M\_RAWHOST
- DTK\$M\_INHOST
- DTK\$M\_OUTHOST
- DTK\$M\_ERROR
- DTK\$M\_TRACE
- DTK\$M\_DEBUG

It is possible to perform a logical OR operation on the bits in the bit mask together to set more than one mode at a time. Any mode not specified is reset.

#### **old-mode**

VMS Usage: mask\_longword type: longword (unsigned) access: write only mechanism: by reference

Current mode settings of the DECtalk device. The optional **old-mode** argument is the address of a longword bit mask that receives the current DECtalk settings.

#### **Description**

DTK\$SET\_LOGGING\_MODE sets or resets the specified modes on the DECtalk device. It controls the information that is displayed on a video terminal connected to the DECtalk device. Note that any modes not explicitly set are reset by DTK\$SET\_LOGGING\_MODE.

DTK\$SET\_LOGGING\_MODE has two optional parameters, **new-mode** and **old-mode**. By specifying different combinations of these arguments, you can use DTK\$SET\_LOGGING\_MODE in various ways.

To use DTK\$SET\_LOGGING\_MODE to determine the current mode settings, use the following format:

DTK\$SET\_LOGGING\_MODE (voice\_id ,,old\_mode)

• To use DTK\$SET\_LOGGING\_MODE to set the bits without regard to their current setting, use the following format:

DTK\$SET\_LOGGING\_MODE (voice\_id ,new\_mode)

• To use DTK\$SET\_LOGGING\_MODE to save the current settings, set new modes, and later restore the original settings, use the following format:

DTK\$SET\_LOGGING\_MODE (voice\_id ,new\_mode ,save\_old\_settings)

This retrieves the current bit settings and then sets the mode according to the **new-mode** argument.

Later, to restore the mode to its former state, specify the following format:

DTK\$SET\_LOGGING\_MODE (voice-id ,save\_old\_settings)

This sets the new mode settings according to those previously retrieved.

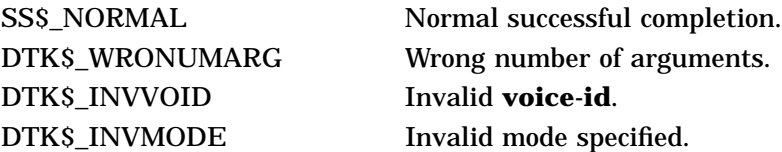

# **DTK\$SET\_MODE—Set the Mode for the DECtalk Terminal**

The Set the Mode for the DECtalk Terminal routine sets or resets the mode settings of the DECtalk terminal.

## **Format**

DTK\$SET\_MODE voice-id [,new-mode] [,old-mode]

#### **Returns**

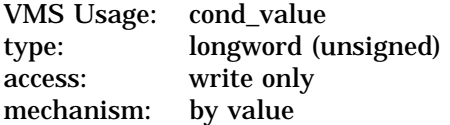

## **Arguments**

#### **voice-id**

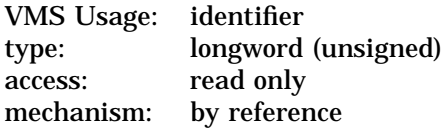

Voice identifier of the DECtalk device. The **voice-id** argument is the address of an unsigned longword containing this identifier. The voice identifier is returned by the DTK\$INITIALIZE routine.

#### **new-mode**

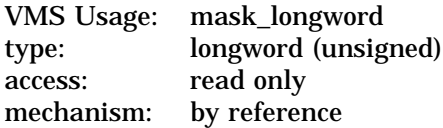

DECtalk mode to be set. The optional **new-mode** argument is the address of a longword bit mask containing the specified mode. Valid values for **new-mode** are:

- DTK\$M\_SQUARE
- DTK\$M\_ASCII (valid for the DTC01 device only)
- DTK\$M\_MINUS
- DTK\$M\_EUROPE (valid for the DTC03 device only)
- DTK\$M\_SPELL (valid for the DTC03 device only)

It is possible to perform a logical OR operation on the bits in the bit mask together to set more than one mode at a time. Any mode not specified is reset. If the **new-mode** argument is omitted, the current mode is unchanged.

## **old-mode**

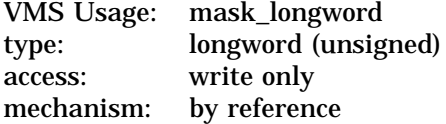

Current mode settings of the DECtalk device. The optional **old-mode** argument is the address of a longword bit mask that receives the current DECtalk settings.

#### **Description**

DTK\$SET\_MODE controls the mode settings for the DECtalk device. Note that any modes not explicitly set are reset by DTK\$SET\_MODE.

DTK\$SET\_MODE has two optional parameters, **new-mode** and **old-mode**. By specifying different combinations of these arguments, DTK\$SET\_MODE can be used in various ways.

• To use DTK\$SET\_MODE to determine the current mode settings, use the following format:

DTK\$SET\_MODE (voice\_id ,,old\_mode)

• To use DTK\$SET\_MODE to set the bits without regard to their current setting, use the following format:

DTK\$SET\_MODE (voice\_id ,new\_mode)

• To use DTK\$SET\_MODE to save the current settings, set new modes, and later restore the original settings, use the following format:

DTK\$SET\_MODE (voice\_id ,new\_mode ,save\_old\_settings)

This retrieves the current bit settings and then sets the mode according to the **new-mode** argument.

Later, to restore the mode to its former state, specify the following format:

DTK\$SET\_MODE (voice-id ,save\_old\_settings)

This sets the new mode setting according to those previously retrieved.

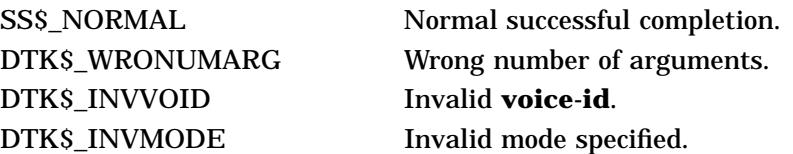

# **DTK\$SET\_SPEECH\_MODE—Turn Speech Mode On and Off**

The Turn Speech Mode On and Off routine either starts or stops the DECtalk device's speech.

## **Format**

DTK\$SET\_SPEECH\_MODE voice-id ,new-mode [,old-mode]

#### **Returns**

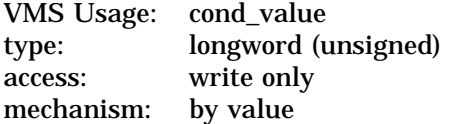

## **Arguments**

#### **voice-id**

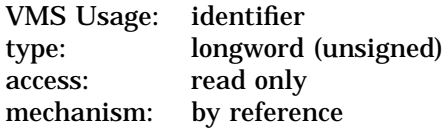

Voice identifier of the DECtalk device. The **voice-id** argument is the address of an unsigned longword containing this identifier. The voice identifier is returned by the DTK\$INITIALIZE routine.

#### **new-mode**

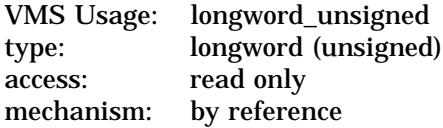

Mode to be set. The **new-mode** argument is the address of an unsigned longword containing the specified mode. Valid values are:

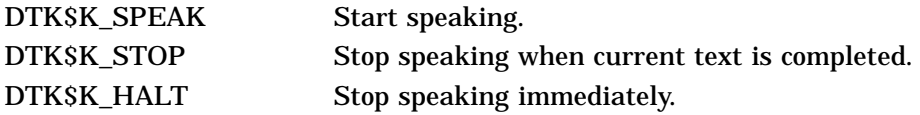

If the **new-mode** argument is omitted, the current mode is unchanged.

#### **old-mode**

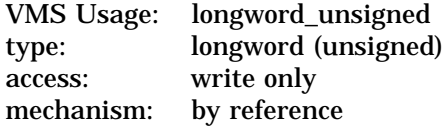

Current speech mode of the DECtalk device. The optional **old-mode** argument is the address of an unsigned longword that receives the current mode setting before enabling the new mode. The values returned in **old-mode** are the same as those valid for the **new-mode** argument.

# **Description**

DTK\$SET\_SPEECH\_MODE starts or stops the speech of the DECtalk device. When stopping DECtalk's speech, the user can either stop the DECtalk device immediately or stop it after it has finished speaking. Because DTK\$SET\_ SPEECH\_MODE is used to set a new speech mode, the **new-mode** argument is required.

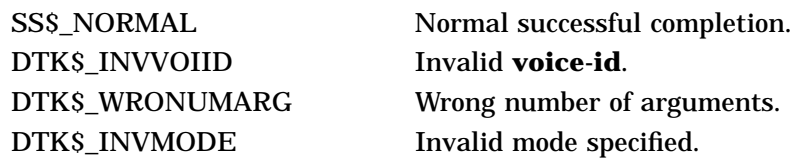

# **DTK\$SET\_TERMINAL\_MODE—Set the Mode for the Video Terminal Connected to the DECtalk Device**

The Set the Mode for the Video Terminal Connected to the DECtalk Device routine controls the attributes of the video terminal connected to the DECtalk device.

### **Format**

DTK\$SET\_TERMINAL\_MODE voice-id [,new-mode] [,old-mode]

#### **Returns**

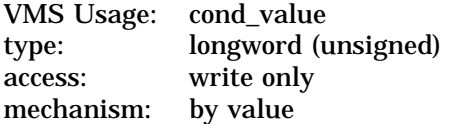

## **Arguments**

#### **voice-id**

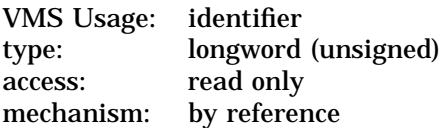

Voice identifier of the DECtalk device. The **voice-id** argument is the address of an unsigned longword containing this identifier. The voice identifier is returned by the DTK\$INITIALIZE routine.

#### **new-mode**

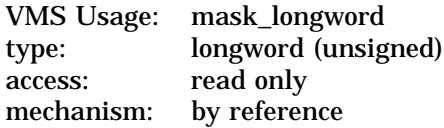

DECtalk mode to be set. The optional **new-mode** argument is the address of a longword bit mask containing the specified mode. Valid values for **new-mode** are:

- DTK\$M\_HOST
- DTK\$M\_SPEAK
- DTK\$M\_EDITED
- DTK\$M\_HARD
- DTK\$M\_SETUP
- DTK\$M\_FILTER

It is possible to perform a logical OR operation on these values to set more than one mode at a time. Any mode not specified is reset. If the **new-mode** argument is omitted, the current mode is unchanged.

#### **old-mode**

VMS Usage: mask\_longword type: longword (unsigned) access: write only mechanism: by reference

Current mode settings of the DECtalk device. The optional **old-mode** argument is the address of a longword bit mask that receives the current DECtalk settings.

#### **Description**

DTK\$SET\_TERMINAL\_MODE controls the mode settings for the video terminal connected to the DECtalk device. Note that any modes not explicitly set are reset by DTK\$SET\_TERMINAL\_MODE.

DTK\$SET\_TERMINAL\_MODE has two optional parameters, **new-mode** and **old-mode**. By specifying different combinations of these arguments, DTK\$SET TERMINAL\_MODE can be used in various ways.

• To use DTK\$SET\_TERMINAL\_MODE to determine the current mode settings, use the following format:

DTK\$SET\_TERMINAL\_MODE (voice\_id ,,old\_mode)

• To use DTK\$SET\_TERMINAL\_MODE to set the bits without regard to their current setting, use the following format:

DTK\$SET\_TERMINAL\_MODE (voice\_id ,new\_mode)

• To use DTK\$SET\_TERMINAL\_MODE to save the current settings, set new modes, and later restore the current settings, use the following format:

DTK\$SET\_TERMINAL\_MODE (voice\_id ,new\_mode ,save\_old\_settings)

This retrieves the current bit settings and then sets the mode according to the **new-mode** argument.

Later, to restore the mode to its former state, specify the following format:

DTK\$SET\_TERMINAL\_MODE (voice-id ,save\_old\_settings)

This sets the new mode settings according to those previously retrieved.

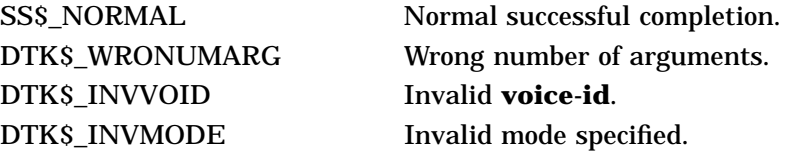

# **DTK\$SET\_VOICE—Set Voice Characteristics**

The Set Voice Characteristics routine changes the DECtalk voice characteristics to match those specified.

## **Format**

DTK\$SET\_VOICE voice-id [,new-voice] [,speech-rate] [,comma-pause] [,period-pause]

#### **Returns**

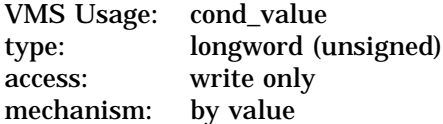

### **Arguments**

#### **voice-id**

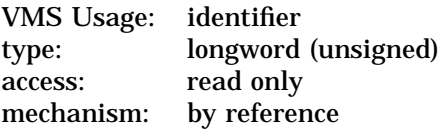

Voice identifier of the DECtalk device. The **voice-id** argument is the address of an unsigned longword containing this identifier. The voice identifier is returned by the DTK\$INITIALIZE routine.

#### **new-voice**

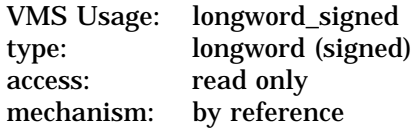

Type of voice. The optional **new-voice** argument is the address of a signed longword containing any valid **new-voice** value. Valid values for **new-voice** are:

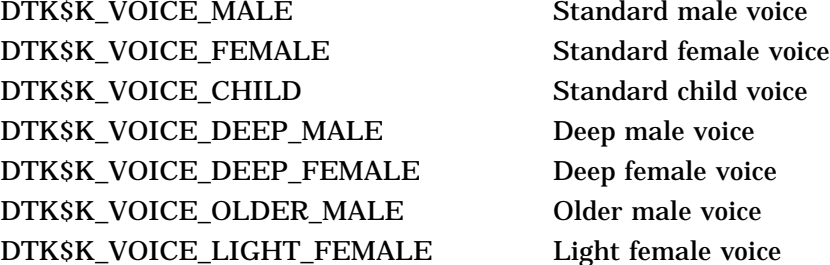

#### **speech-rate**

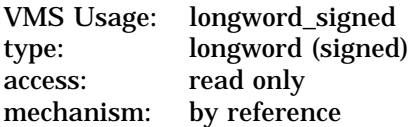

Rate at which DECtalk speaks, measured in words per minute. The optional **speech-rate** argument is the address of a signed longword containing this rate. The valid range of values for **speech-rate** is 120 to 350 words per minute.

#### **comma-pause**

VMS Usage: longword\_unsigned type: longword (unsigned) access: read only mechanism: by reference

Number of milliseconds by which to increase the time DECtalk pauses after a comma. The optional **comma-pause** argument is the address of a signed longword containing this number. A value of zero resets the pause time to the hardware default value.

#### **period-pause**

VMS Usage: longword\_unsigned type: longword (unsigned)<br>access: read only read only mechanism: by reference

Number of milliseconds by which to increase the time DECtalk pauses after a period. The optional **period-pause** argument is the address of a signed longword containing this number. A value of zero resets the pause time to the hardware default value.

#### **Description**

DTK\$SET\_VOICE changes the DECtalk voice characteristics to match those specified. DTK\$SET\_VOICE can change the voice type, the rate of speech, and the number of milliseconds DECtalk pauses after commas and periods.

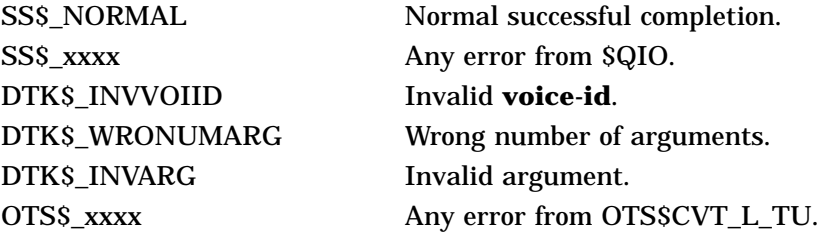

# **DTK\$SPEAK\_FILE—Speak the Text in a Specified File**

The Speak the Text in a Specified File routine speaks the text contained in the specified file.

## **Format**

DTK\$SPEAK\_FILE voice-id ,filespec [,completion-mode]

#### **Returns**

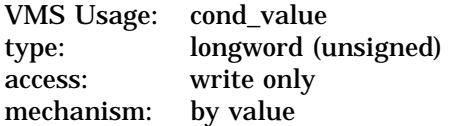

## **Arguments**

#### **voice-id**

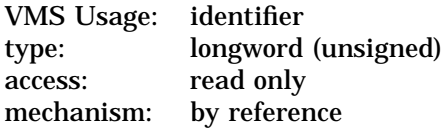

Voice identifier of the DECtalk device. The **voice-id** argument is the address of an unsigned longword containing this identifier. The voice identifier is returned by the DTK\$INITIALIZE routine.

#### **filespec**

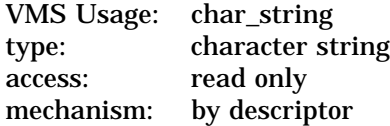

File specification of the file containing the text to be spoken. The **filespec** argument is the address of a descriptor pointing to this file.

#### **completion-mode**

VMS Usage: longword\_unsigned type: longword (unsigned) access: read only mechanism: by reference

Mode characteristic. The optional **completion-mode** argument is the address of an unsigned longword containing the specified mode. Valid values for the **completion-mode** argument are:

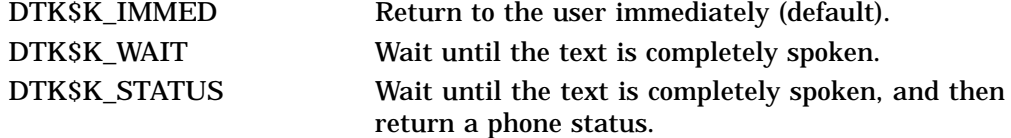

# **Description**

DTK\$SPEAK\_FILE speaks the text contained in the specified file.

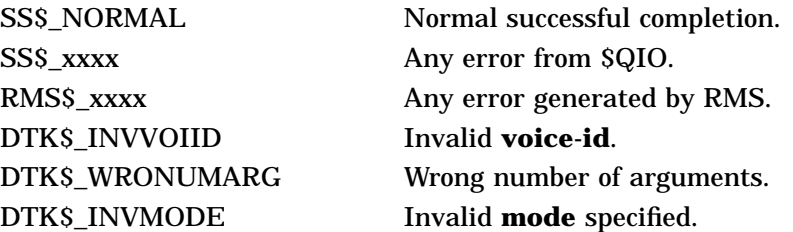

# **DTK\$SPEAK\_PHONEMIC\_TEXT—Speak the Specified Phonemic Text**

The Speak the Specified Phonemic Text routine sends the specified phonemic text to the DECtalk device to be spoken.

#### **Format**

DTK\$SPEAK\_PHONEMIC\_TEXT voice-id ,text [,completion-mode]

#### **Returns**

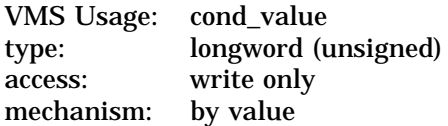

#### **Arguments**

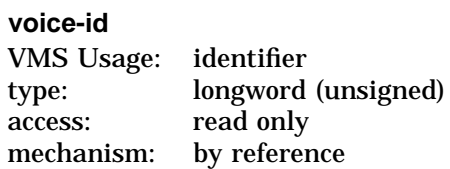

Voice identifier of the DECtalk device. The **voice-id** argument is the address of an unsigned longword containing this identifier. The voice identifier is returned by the DTK\$INITIALIZE routine.

#### **text**

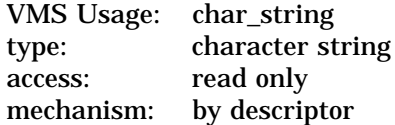

Phonemic text to be spoken. The **text** argument is the address of a descriptor pointing to the specified phonemic representation of the text.

#### **completion-mode**

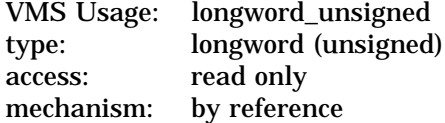

Mode characteristic. The optional **completion-mode** argument is the address of an unsigned longword containing the specified mode. Valid values for the **completion-mode** argument are:

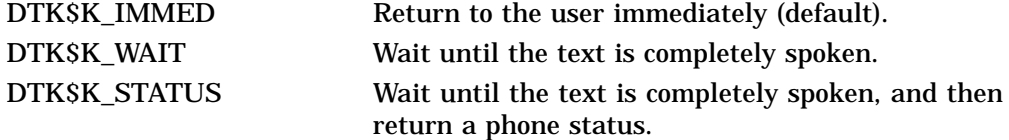

# **Description**

DTK\$SPEAK\_PHONEMIC\_TEXT sends the specified phonemic representation of some text to the DECtalk device. This text contains the phonetic representations of the words to be spoken; that is, the words are spelled as they are pronounced. The DECtalk device then speaks this text.

# **Condition Values Returned**

SS\$\_xxxx Any error from \$QIO. DTK\$\_INVVOIID Invalid **voice-id**. DTK\$\_INVMODE Invalid **mode** specified.

SS\$\_NORMAL Normal successful completion. DTK\$\_WRONUMARG Wrong number of arguments. DTK\$\_ONHOOK Phone is on the hook (inactive).

# **DTK\$SPEAK\_TEXT—Speak the Specified Text**

The Speak the Specified Text routine sends the specified text to the DECtalk device to be spoken.

## **Format**

DTK\$SPEAK\_TEXT voice-id ,text [,completion-mode]

#### **Returns**

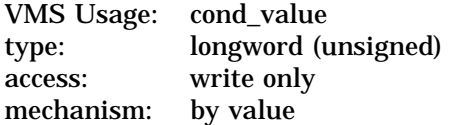

#### **Arguments**

#### **voice-id**

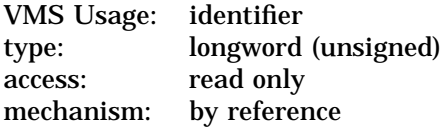

Voice identifier of the DECtalk device. The **voice-id** argument is the address of an unsigned longword containing this identifier. The voice identifier is returned by the DTK\$INITIALIZE routine.

#### **text**

VMS Usage: char\_string type: character string access: read only mechanism: by descriptor

Text to be spoken. The **text** argument is the address of a descriptor pointing to the specified text.

#### **completion-mode**

VMS Usage: longword\_unsigned type: longword (unsigned) access: read only mechanism: by reference

Mode characteristic. The optional **completion-mode** argument is the address of an unsigned longword containing the specified mode. Valid values for the **completion-mode** argument are:

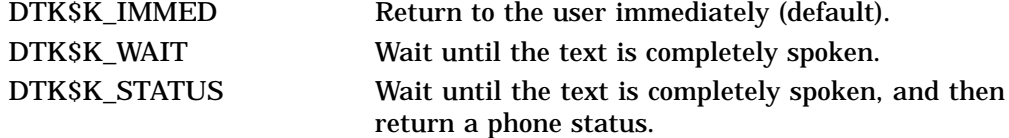

# **Description**

DTK\$SPEAK\_TEXT sends the specified text to the DECtalk device. The DECtalk device then speaks this text.

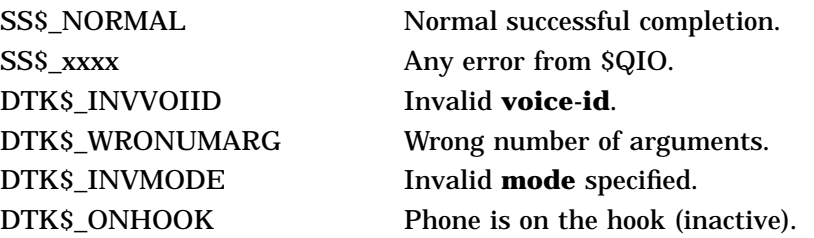

# **DTK\$SPELL\_TEXT—Spell Text**

The Spell Text routine causes DECtalk to pronounce each letter of the specified text.

## **Format**

DTK\$SPELL\_TEXT voice-id ,text [,completion-mode]

#### **Returns**

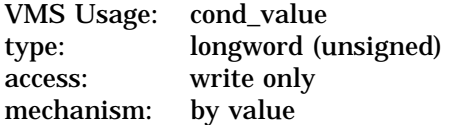

### **Arguments**

#### **voice-id**

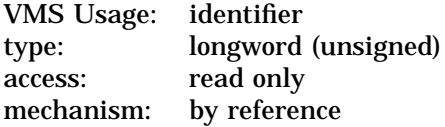

Voice identifier of the DECtalk device. The **voice-id** argument is the address of an unsigned longword containing this identifier. The voice identifier is returned by the DTK\$INITIALIZE routine.

#### **text**

VMS Usage: char\_string type: character string access: read only mechanism: by descriptor

Text to be spelled out by DECtalk. The **text** argument is the address of a descriptor pointing to the specified string.

#### **completion-mode**

VMS Usage: mask\_longword type: longword (unsigned) access: read only mechanism: by reference

The optional completion mode characteristic. The **completion-mode** argument is the address of a longword bit mask containing the specified mode. Valid values for the **completion-mode** argument are:

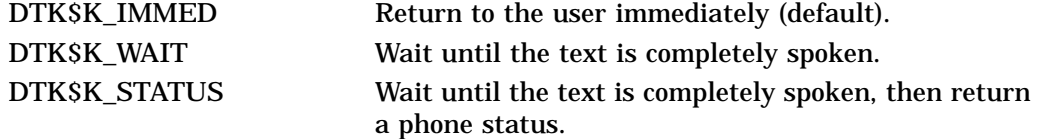

# **Description**

DTK\$SPELL\_TEXT causes DECtalk to pronounce each letter of the specified text individually, rather than treat the text as a word. For example, DECtalk would normally pronounce USA as "oosa." Calling DTK\$SPELL\_TEXT causes DECtalk to pronounce USA as "U, S, A."

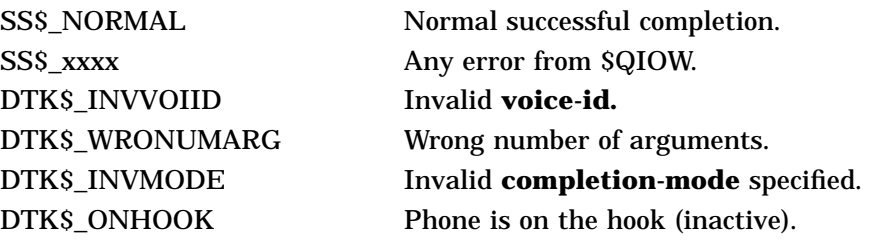

# **DTK\$TERMINATE—Terminate DECtalk**

The Terminate DECtalk routine terminates the use of an initialized DECtalk device.

# **Format**

DTK\$TERMINATE voice-id

## **Returns**

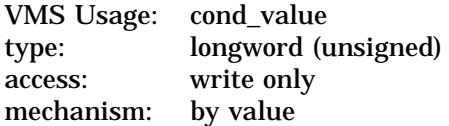

# **Arguments**

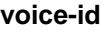

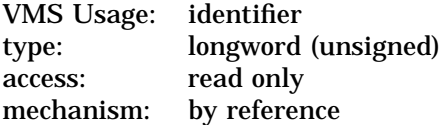

Voice identifier of the DECtalk device. The **voice-id** argument is the address of an unsigned longword containing this identifier. The voice identifier is returned by the DTK\$INITIALIZE routine.

# **Description**

DTK\$TERMINATE terminates the use of the specified DECtalk device.

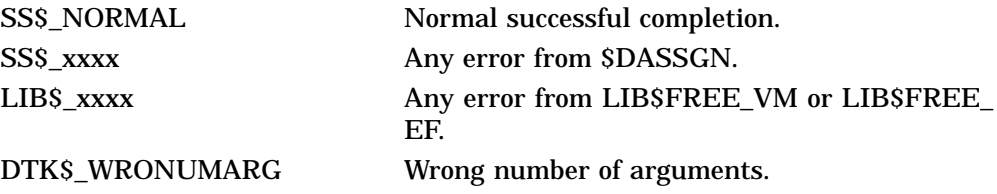

# **Index**

# **D**

DECtalk device checking hardware status, DTK–5 connecting a terminal to, 1–2 to 1–3 controlling the terminal, 1–2 to 1–3 initializing, 1–1, DTK–10 mode of operation, 1–1 to 1–2 setting terminal attributes, 1–3, DTK–24, DTK–28 setting terminal logging, 1–2 to 1–3, DTK–22 specifying an output destination, 1–1 voice characteristics, 1–2, DTK–30 voice identifier, 1–1 DECtalk dictionary, 1–4 loading, DTK–12 DECtalk index, 1–3 returning last spoken, 1–3, DTK–18 setting, 1–3, DTK–19 DECtalk routine, 1–1 controlling the speech, 1–4, DTK–26 speaking phonemic text, DTK–34 speaking text, DTK–36 speaking text in a file, DTK–32 spelling text, DTK–38 initializing DECtalk, 1–1, DTK–10 overview of, 1–1 terminating DECtalk, 1–4, DTK–40 using the telephone, 1–4 to 1–5 answering the phone, 1–5, DTK–3 dialing the phone, 1–5, DTK–7 hanging up the phone, 1–5, DTK–9 recognizing the keypad, 1–4, DTK–20 using keypad for input, 1–4, DTK–14, DTK–16 writing an exit handler, 1–5 DTK\$ANSWER\_PHONE, 1–5, DTK–3 DTK\$CHECK\_HDWR\_STATUS, DTK–5 DTK\$DIAL\_PHONE, 1–5, DTK–7 DTK\$HANGUP\_PHONE, 1–5, DTK–9 DTK\$INITIALIZE, 1–1, DTK–10 DTK\$LOAD\_DICTIONARY, 1–4, DTK–12 DTK\$READ\_KEYSTROKE, 1–4, DTK–14 DTK\$READ\_STRING, 1–5, DTK–16

DTK\$RETURN\_LAST\_INDEX, 1–3, DTK–18 DTK\$SET\_INDEX, 1–3, DTK–19 DTK\$SET\_KEYPAD\_MODE, 1–4, DTK–20 DTK\$SET\_LOGGING\_MODE, 1–2 to 1–3, DTK–22 DTK\$SET\_MODE, DTK–24 DTK\$SET\_SPEECH\_MODE, DTK–26 DTK\$SET\_TERMINAL\_MODE, 1–3, DTK–28 DTK\$SET\_VOICE, DTK–30 DTK\$SPEAK\_FILE, DTK–32 DTK\$SPEAK\_PHONEMIC\_TEXT, DTK–34 DTK\$SPEAK\_TEXT, 1–4, DTK–36 DTK\$SPELL\_TEXT, DTK–38 DTK\$TERMINATE, 1–4, DTK–40 \$DTKDEF library, 1–4

# **P**

Phonemic text defined, 1–1 speaking, DTK–34

# **R**

Routine See also DECtalk routine Run-Time Library routine DECtalk, 1–1

# **V**

Voice characteristics, 1–2 comma pause, 1–2, DTK–30 period pause, 1–2, DTK–30 speech rate, 1–2, DTK–30 Voice identifier See DECtalk device